# Fast Loading Times on the Apple II: Pushing the Limits of the Disk ][

#### Vince "DEATER" Weaver

vince@deater.net

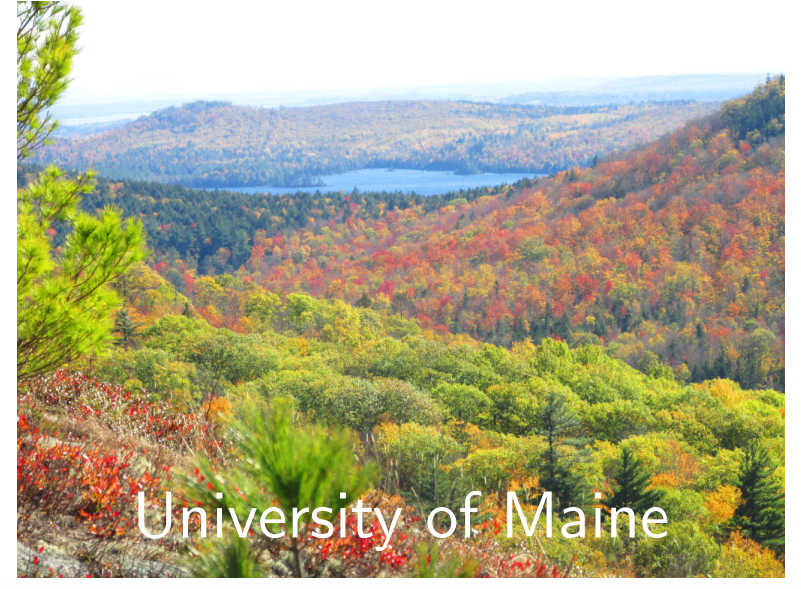

#### Demosplash 2020 — 20 November 2020

#### My Demakes – Kerbal Space Program

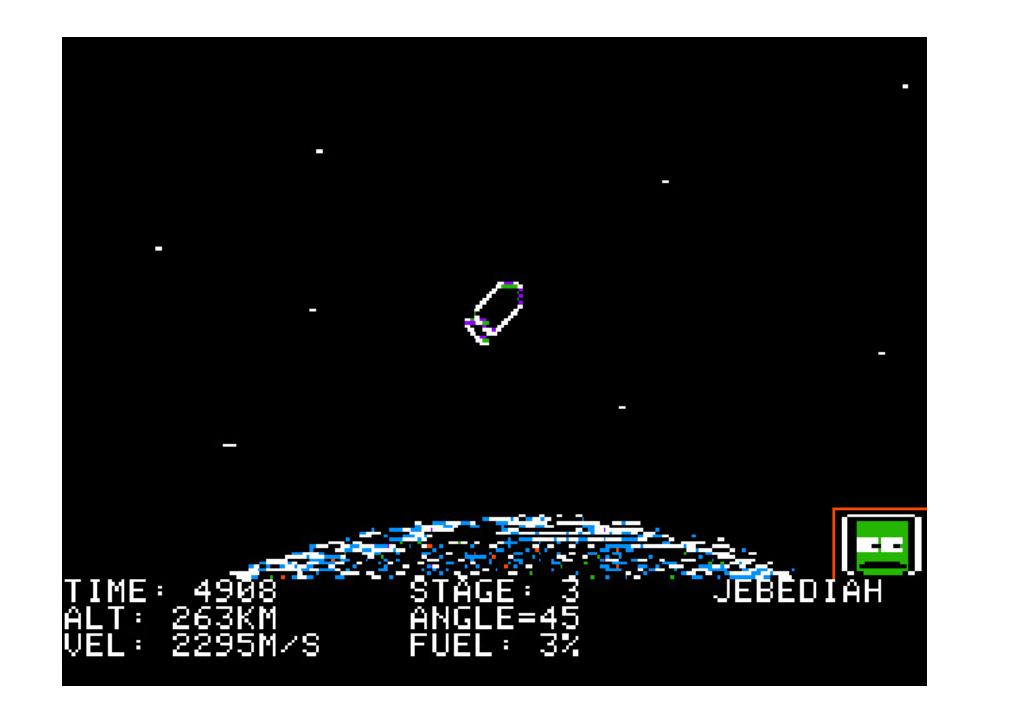

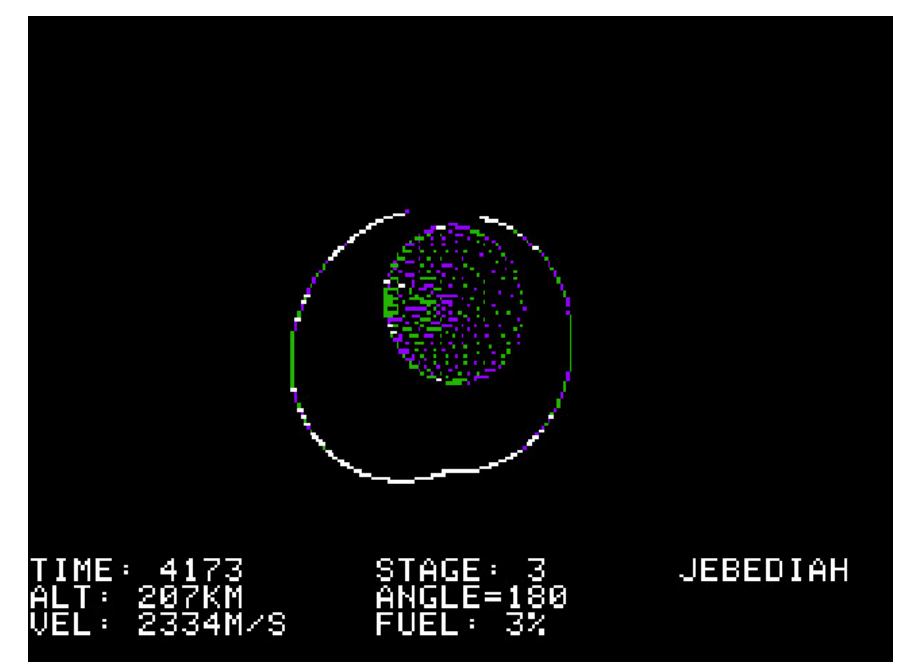

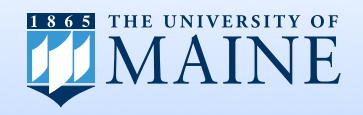

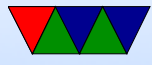

#### My Demakes – Portal

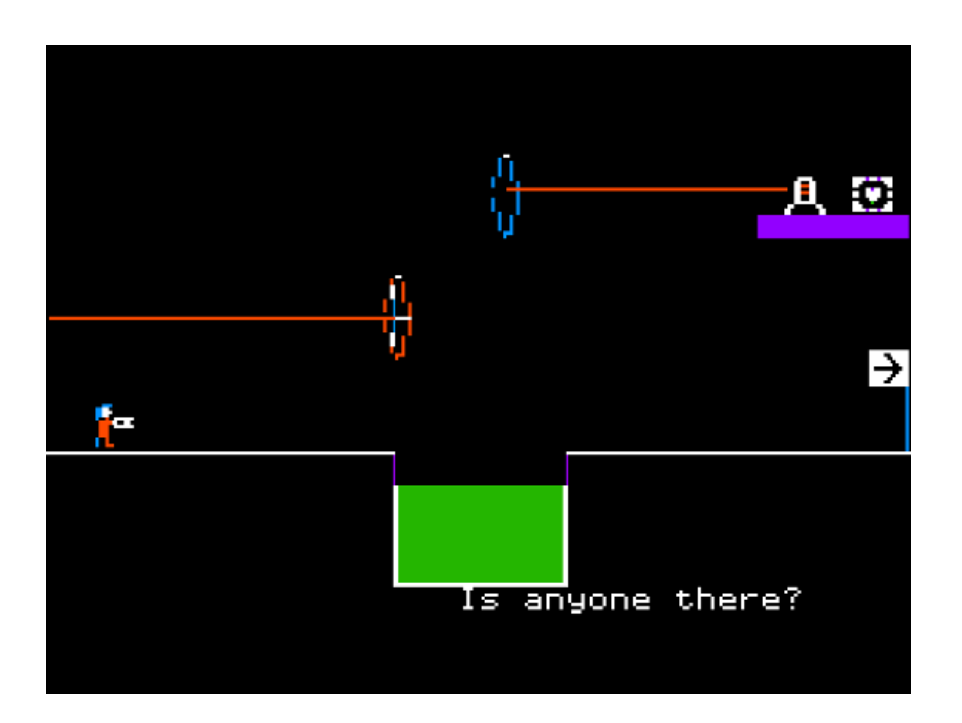

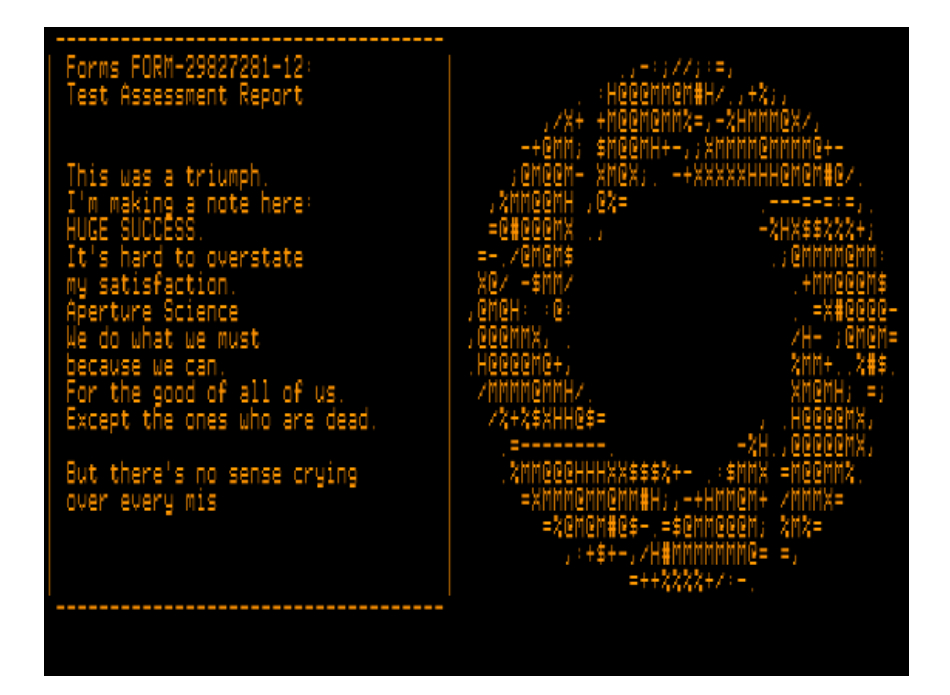

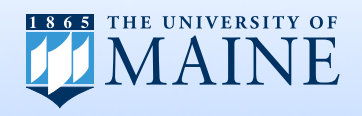

#### My Demakes – Another World

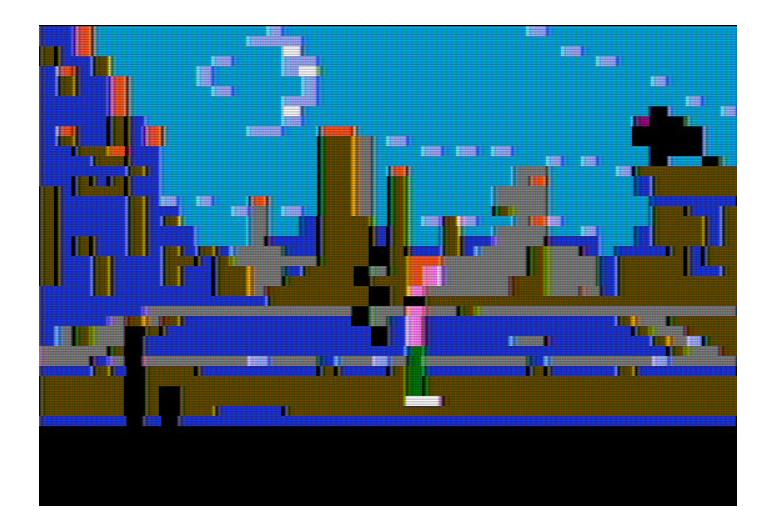

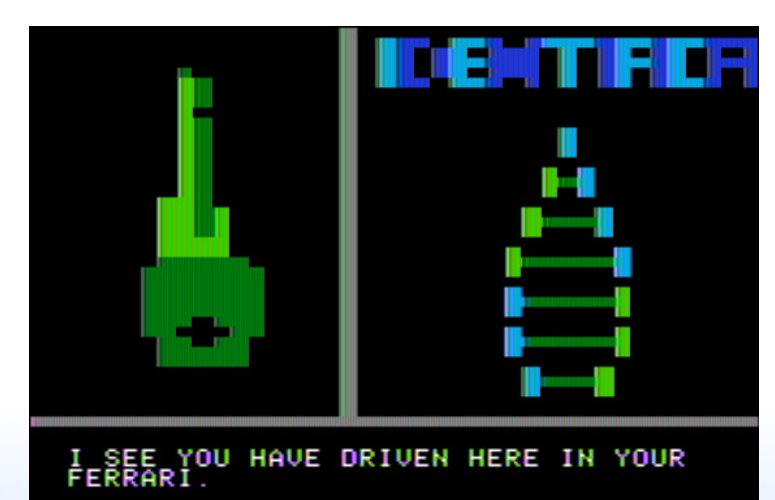

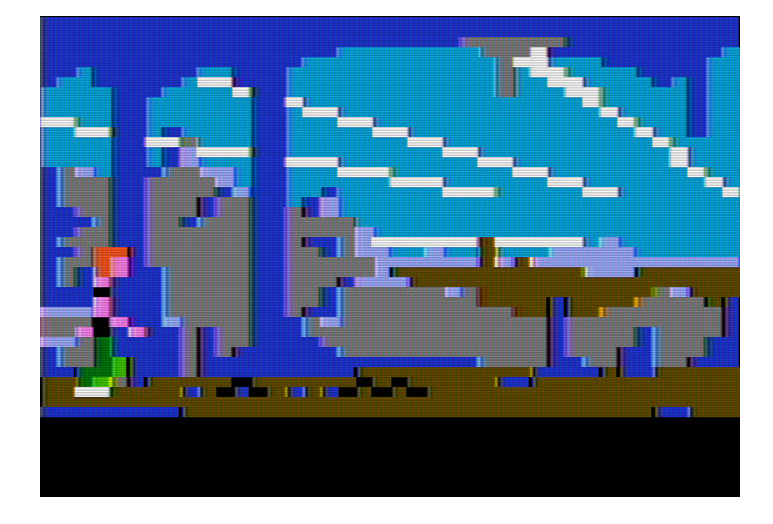

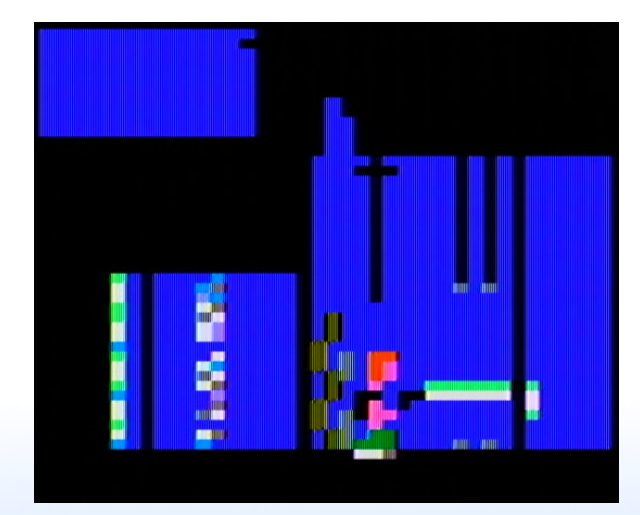

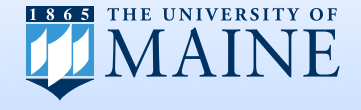

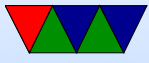

#### My Demakes – Monkey Island

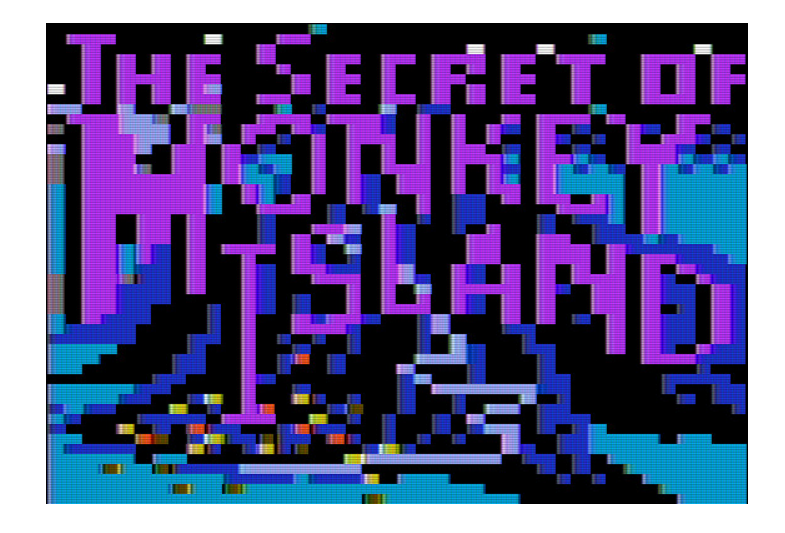

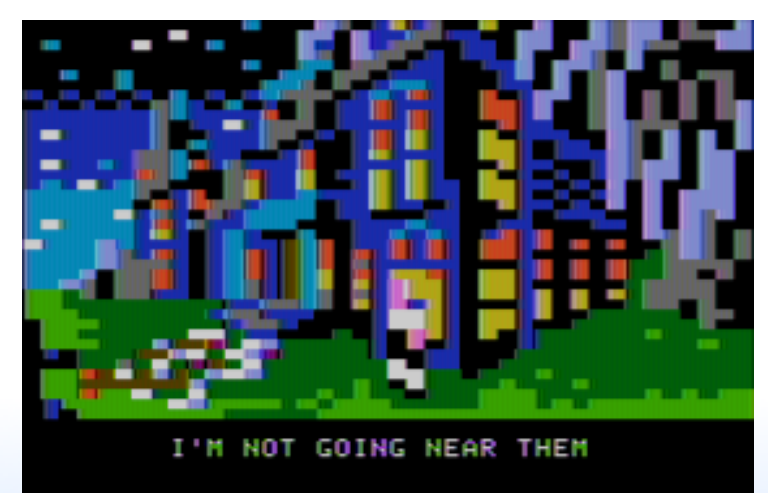

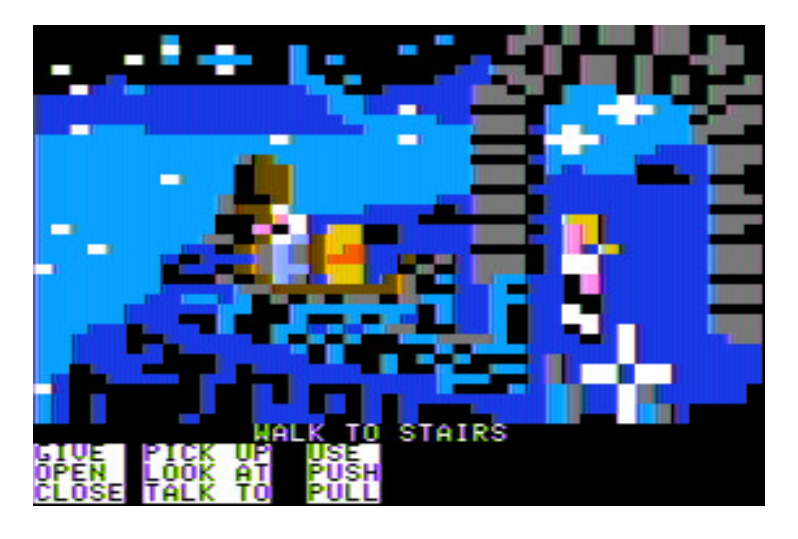

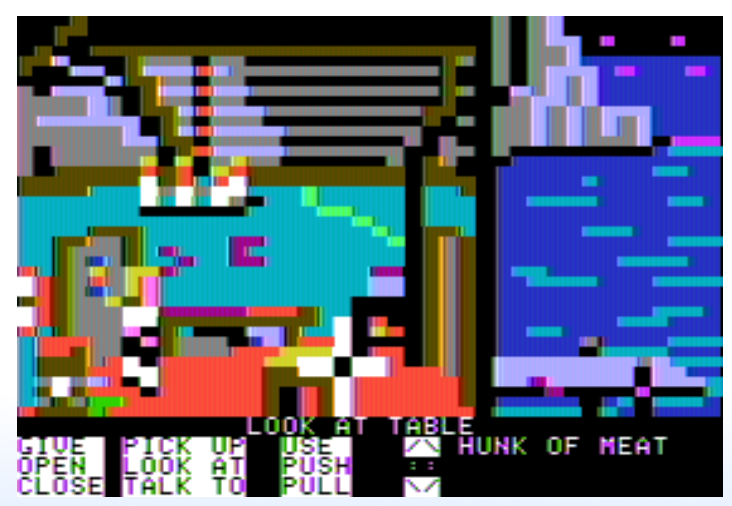

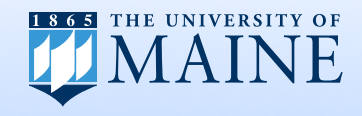

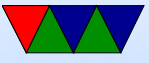

#### My Demakes – Myst

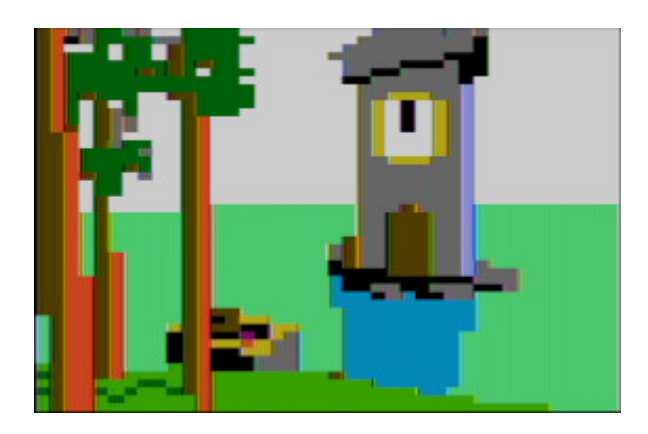

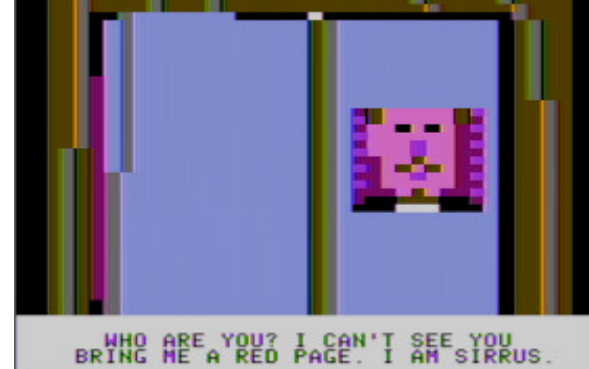

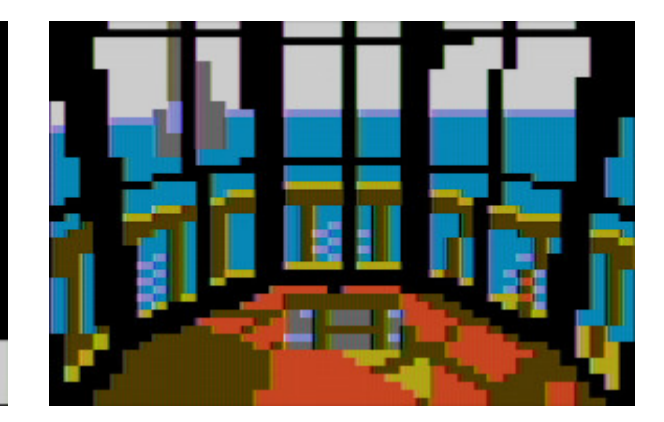

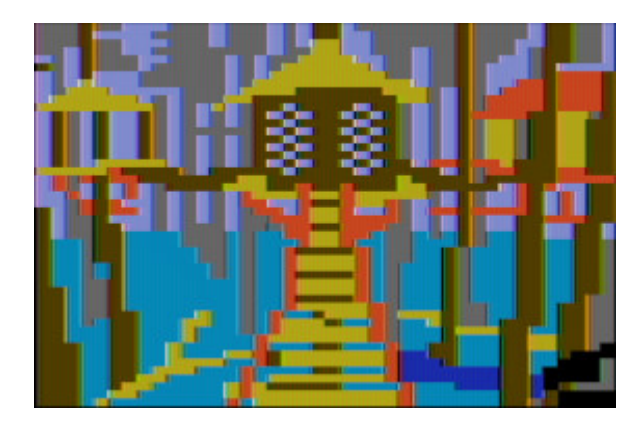

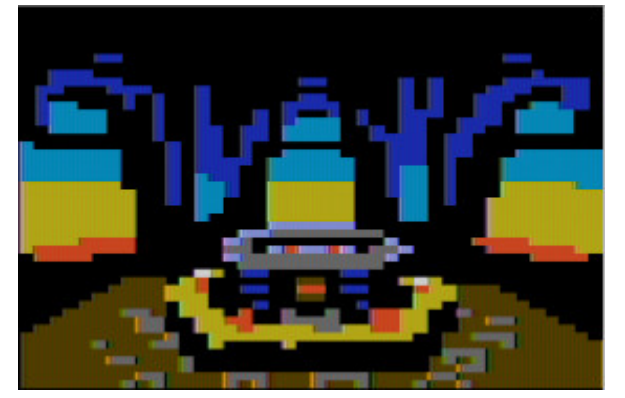

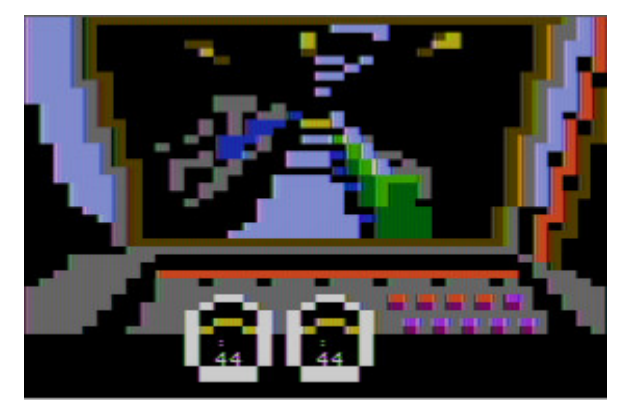

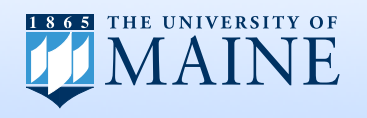

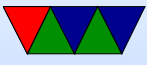

# Myst Demake

- <http://www.deater.net/weave/vmwprod/mist/>
- Fully Playable: All Ages, All Endings
- Apple  $II 6502$  assembly language
- 879 hand-rotoscoped 15-color 40x48 graphics
- Fits on  $3$  140k 5  $1/4$ " disks
- For full details see my Kansasfest Presentation
- Copy lives in the Cyan vault

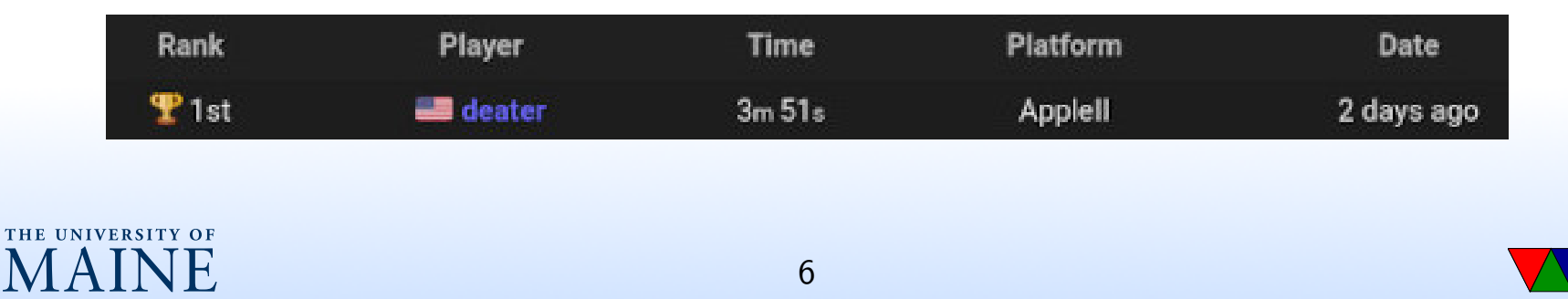

# How did I fit a CD game (500MB) onto 3 floppy disks (420k)?

#### Can we make it not horribly slow?

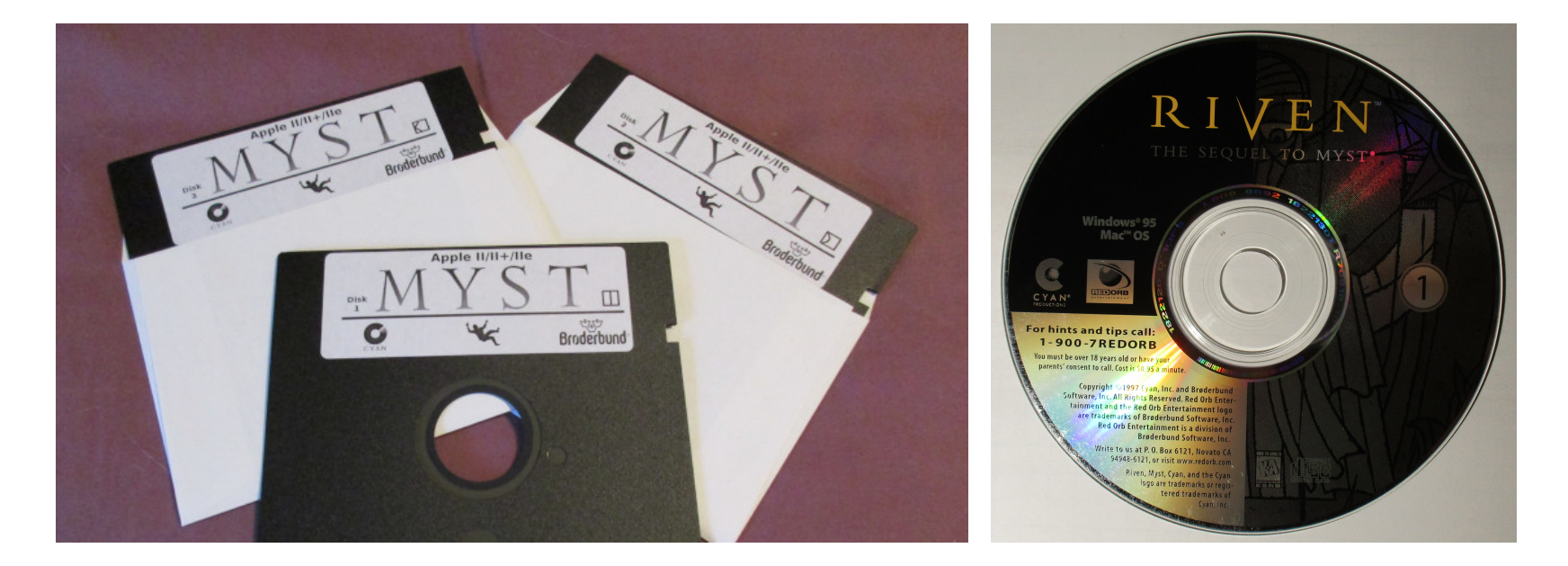

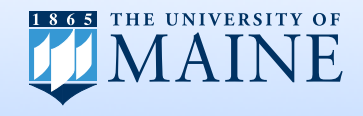

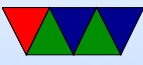

# Disk II drive

- Introduced in June 1978
- $\bullet$  5  $1/4"$
- Single-sided, double density
- 35 tracks
- Sectors: 256 bytes
- Originally 13-sector Tracks
- Later 16-sector Tracks (140k)
- Two drives can be connected
- 19-pin connector
- No track-0 sensor

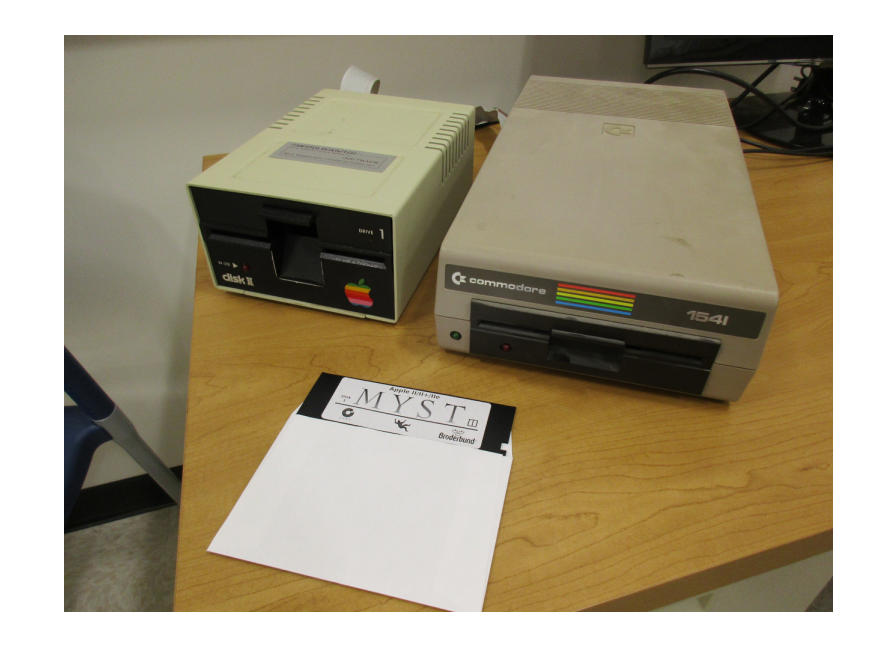

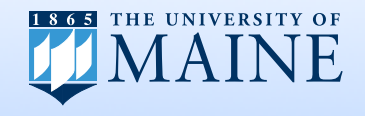

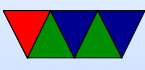

# Disk II Controller

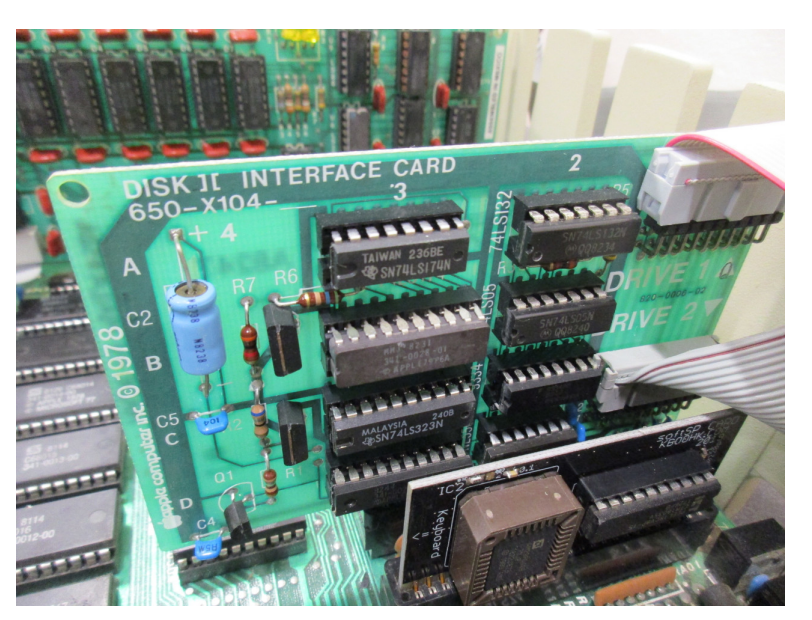

- Usually in slot 6
- Careful! Cable not keyed
- Woz spent Christmas 1977
- Woz got it to 8 chips
- Jobs demanded Shugart sell them stripped drive mechanism

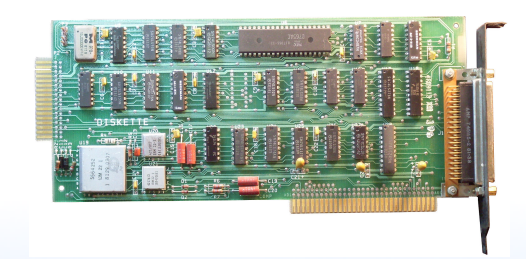

IBM PC Floppy controller for comparison

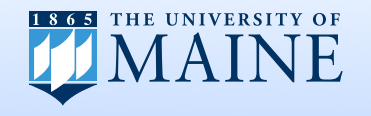

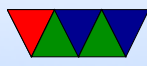

### Disk II low-level

- 35 tracks
- Soft sectored
- No track 0 sensor
- Stepper motor, step  $1/4$  tracks, full software control
- Can do lots of obscure copy protection See @a2 4am

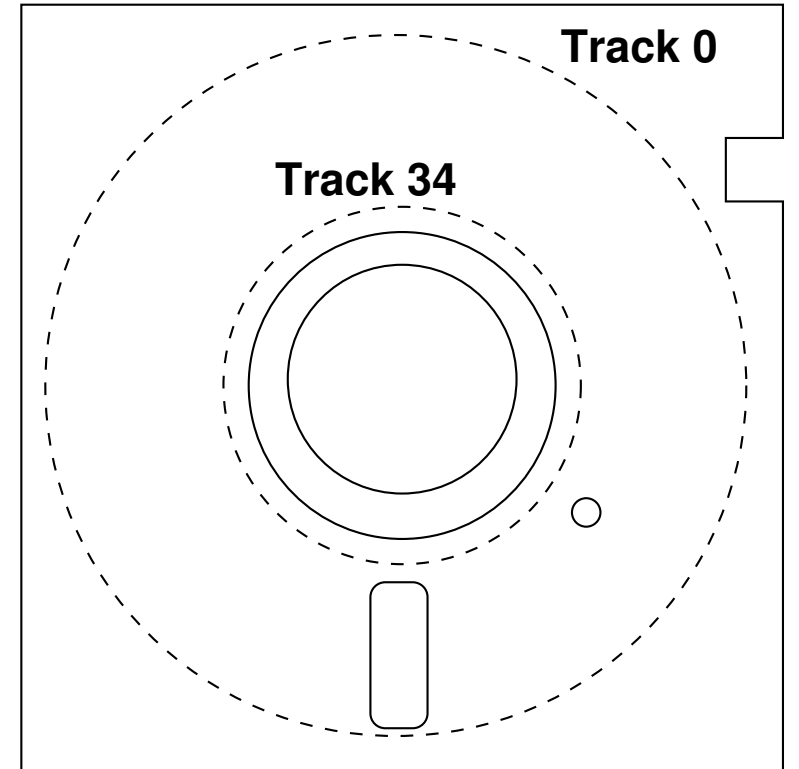

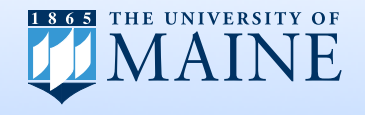

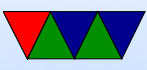

# Disk II low-level

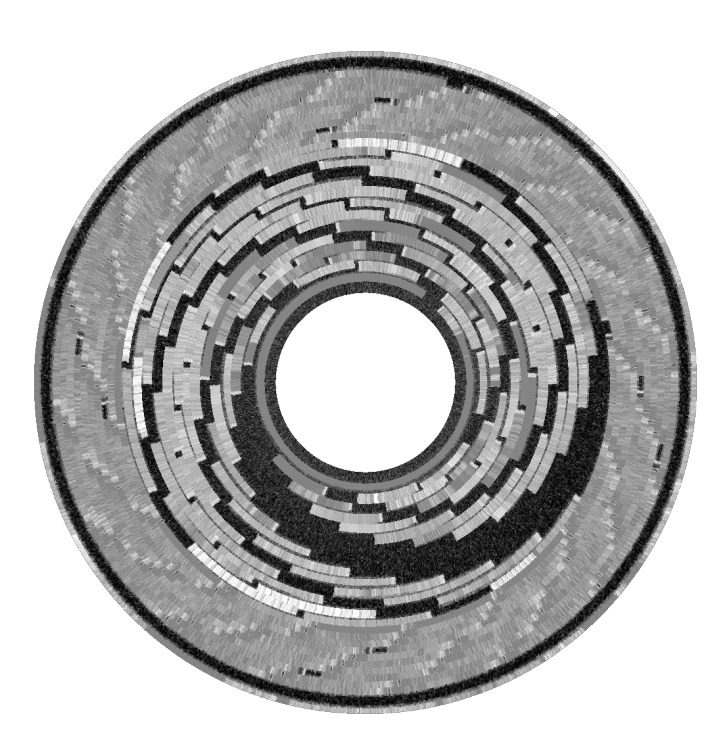

Applesauce Flux Image Lode Runner

- Real time
- State machine @2MHz
- R/W every 32 cycles otherwise data loss
- Cycle-counted code
- What happens on faster CPUs?
- What about interrupts?
- Can you run code in background?

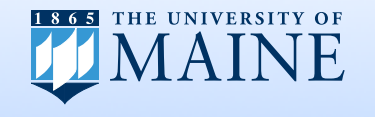

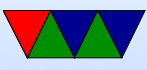

# Disk II Booting (DOS3.3)

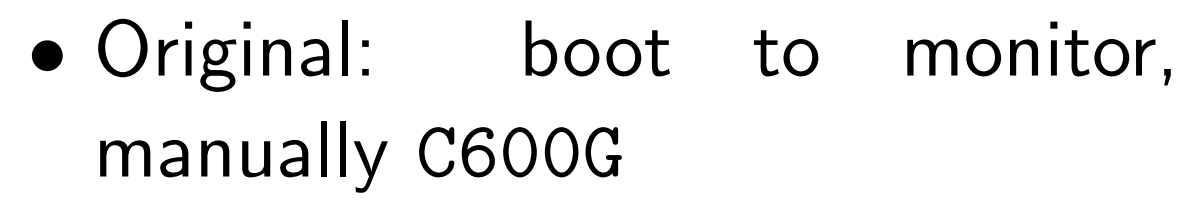

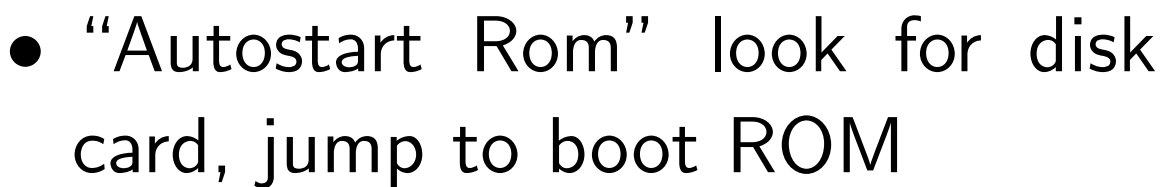

- Loads boot sector T0S0 (256 bytes) to \$800, jumps to \$801
- Possibly multiple sectors (specified by 1st byte) usually 1
- Need to turn off floppy motor
- Then load second stage

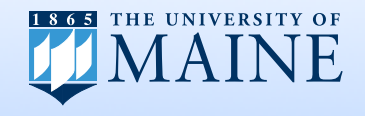

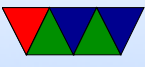

# Disk II Disk Layout (16 sector)

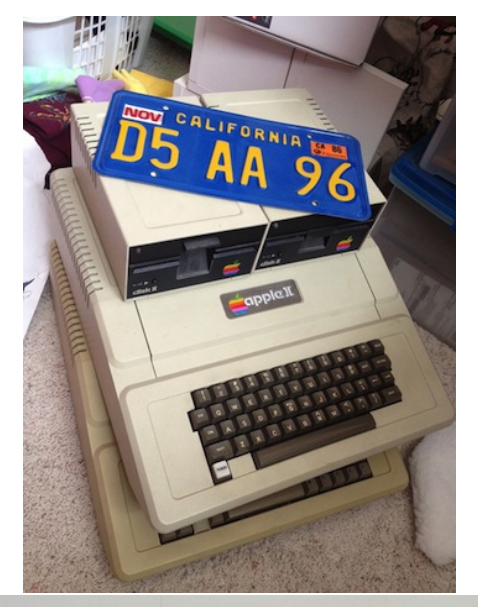

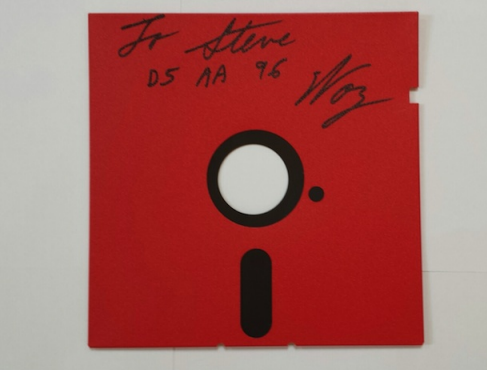

- $\bullet$  6+2 GCR encoding
- Bytes need high bit, only one pair consecutive zeros
- 64 valid nibbles plus control
- Self syncing \$FF gaps
- Address D5 AA 96, VOL, TRACK, SECTOR, CHECKSUM, DE AA EB
- Gap1 to give time to process
- Data D5 AA AD, 342 bytes, CHECKSUM, DE AA EB
- Gap2 adjusted at FORMAT to fit

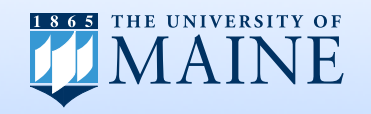

13

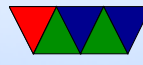

# Disk II Interleave

- Sectors in track not always 0 1 2 3 ... 15 as might expect
- Various filesystems interleave this (so have time to finish processing sector before disk spins around to next)
- ProDOS uses 512-byte blocks (joins together 2 sectors) but they aren't contiguous

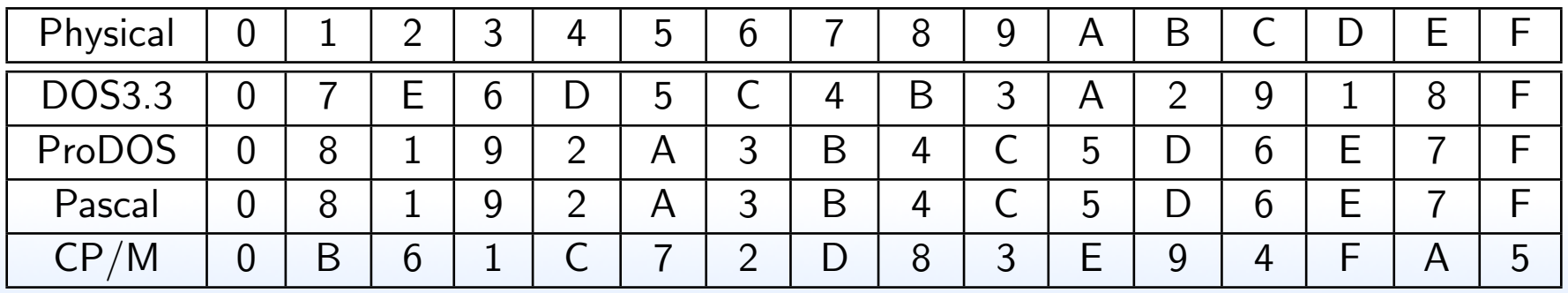

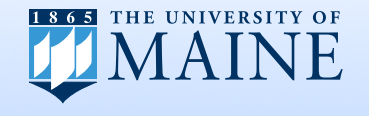

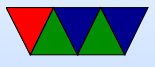

#### 63 63 16 16 碱  $16<sup>2</sup>$ 16

# Apple DOS3.3 History

- Initial release was DOS3 (?)
- Designed by HW Engineer and high school student (Woz and Wigginton) who apparently never used a real (UNIX) filesystem
- Releases 3.1, 3.2, 3.21 all 13-sector
- DOS3.3 Released August 1980
- 16-sector, required swapping ROMs on controller to update state machine

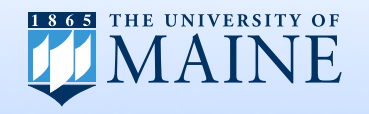

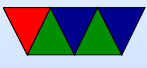

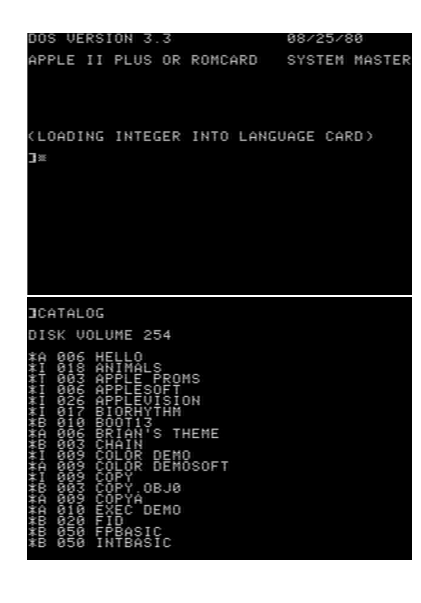

# DOS3.3 Low-Level

- Tacks  $$0, $1, $2$  hold the OS
- Includes minimal file utils, INIT, CATALOG
- Track 17 reserved for VTOC, free bitmap
- Track/Sector List: one sector each 122 sectors
- Metadata (filesize, address) stored in files, not in filesystem
- Filename 30 chars long. Right padded with space. Must start capital letter. No comma or colon. Control chars OK
- Access OS commands by intercepting stdout Inside of BASIC print CHR\$(4) to send to DOS
- No subdirectory support

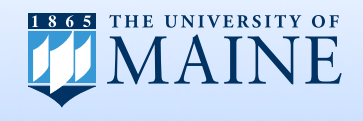

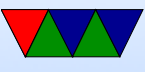

# So Why Not DOS3.3 For Myst?

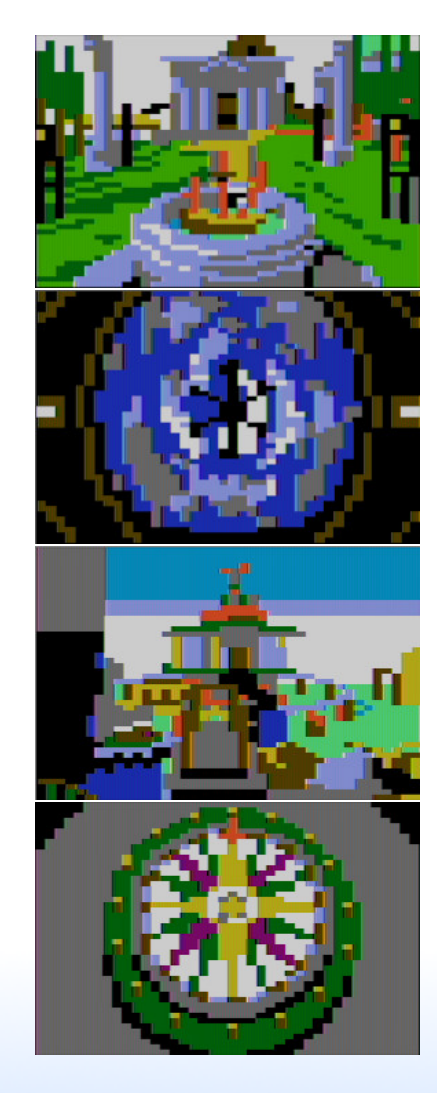

- It's slow
- It takes up 4 tracks (16k) of disk space  $(> 10\%$  of disk)
- By default reserves \$9600-\$BFFF 10k of RAM ( $> 20\%$  of 48k)
- It's slow

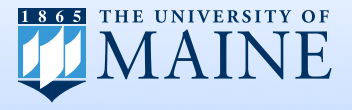

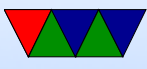

# Why is DOS3.3 Slow?

• At least in part because it does a lot of extra copying between buffers (rather than just reading into one place)

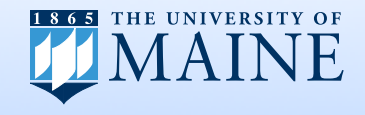

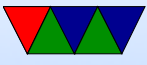

#### Are there Alternatives?

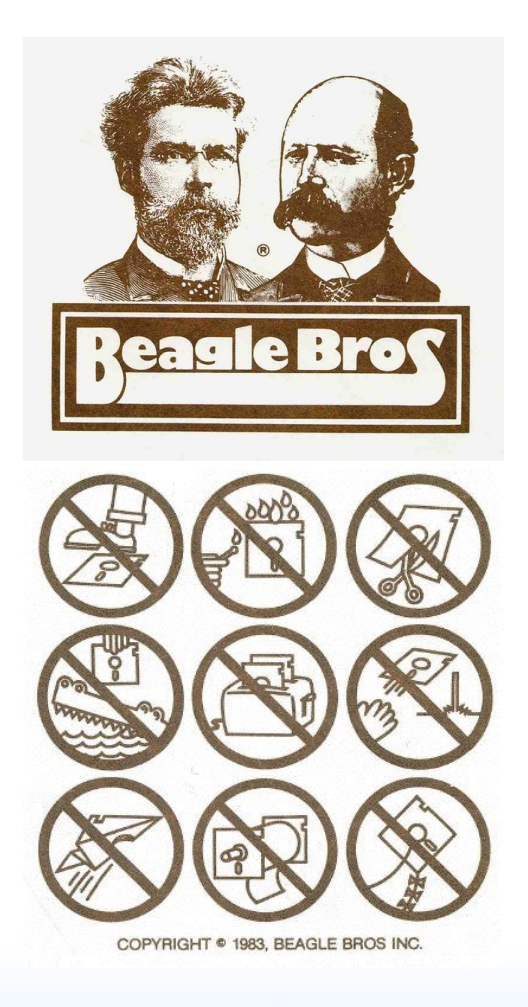

- ProDOS Apple's replacement to DOS. Much more advanced
- Various third-party fast DOS3.3 replacements
	- Beagle Bros ProntoDOS
	- David Dos
	- Diversi-DOS
	- Quick DOS

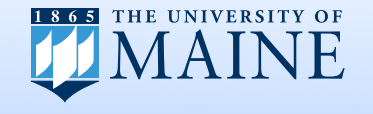

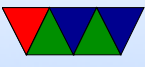

# Qboot by Qkumba

- <https://github.com/peterferrie/qboot>
- Designed for loading game images from disk with minimal overhead
- No filesystem, just loads Track/Sector range from disk
- Only 3 sectors (768 bytes) to boot
- Can load up to 48k straight to memory with no buffering
- Can optionally load into language card
- 3 pages of memory, no ZP after init, 6 bytes stack
- Scatter read, full track read in one revolution

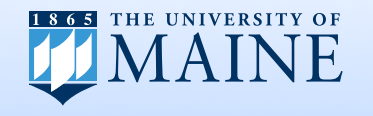

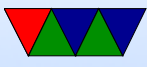

# Did Games modify RWTS for Speed?

• According to cracker/archivist @a2 4am most changes were for copy protection. Very few speed

improvements.

- Roland Gustafson (Late Brøderbund SW) used a fast 18-sector RWTS (Prince of Persia)
- Burger Becky Heineman's graphical adventures (Borrowed Time, The Tracer Sanction, Mindshadow) used a custom RWTS that could load tracks as fast as qkumba's fastest

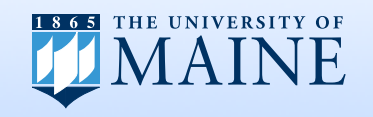

#### Benchmarks – Methodology

- Write 256, 512, 1024, 2048, 4096, 8192, 16384 blocks to disk from memory \$2000 (HGR) with freshly INIT version of OS
- Read back same values in loop
- Before/after each read/write click the speaker by X=PEEK(-16336) or similar
- Record this on AppleWin Emulator (with disk speed set to "accurate") [ran out of time to run on real hardware]
- Load into Kdenlive and measure distance between clicks

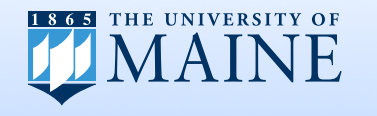

## Benchmarks – Why this isn't great metric

- If drive isn't spinning, takes 1s to spin it up
- Depends on disk layout of sectors, will vary with OS
- Having to seek to new track takes time
- Depends on (random) location of head on track when starting access what sector gets read first
- Drive does have Constant angular speed (300RPM) So read time is not different outer vs inner tracks

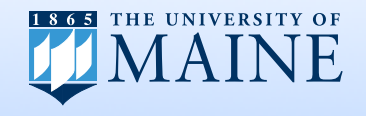

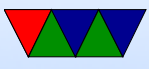

#### Benchmark: Reads

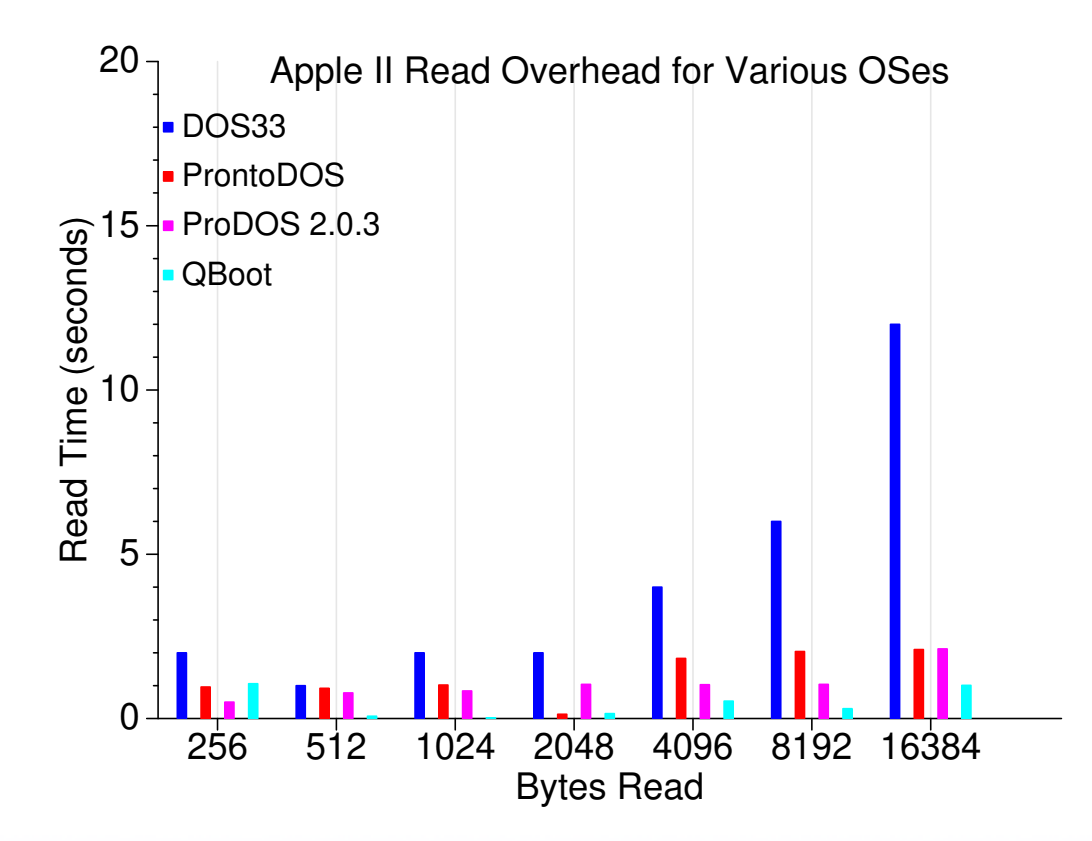

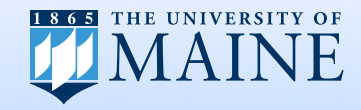

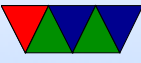

#### Benchmark: Read Summary

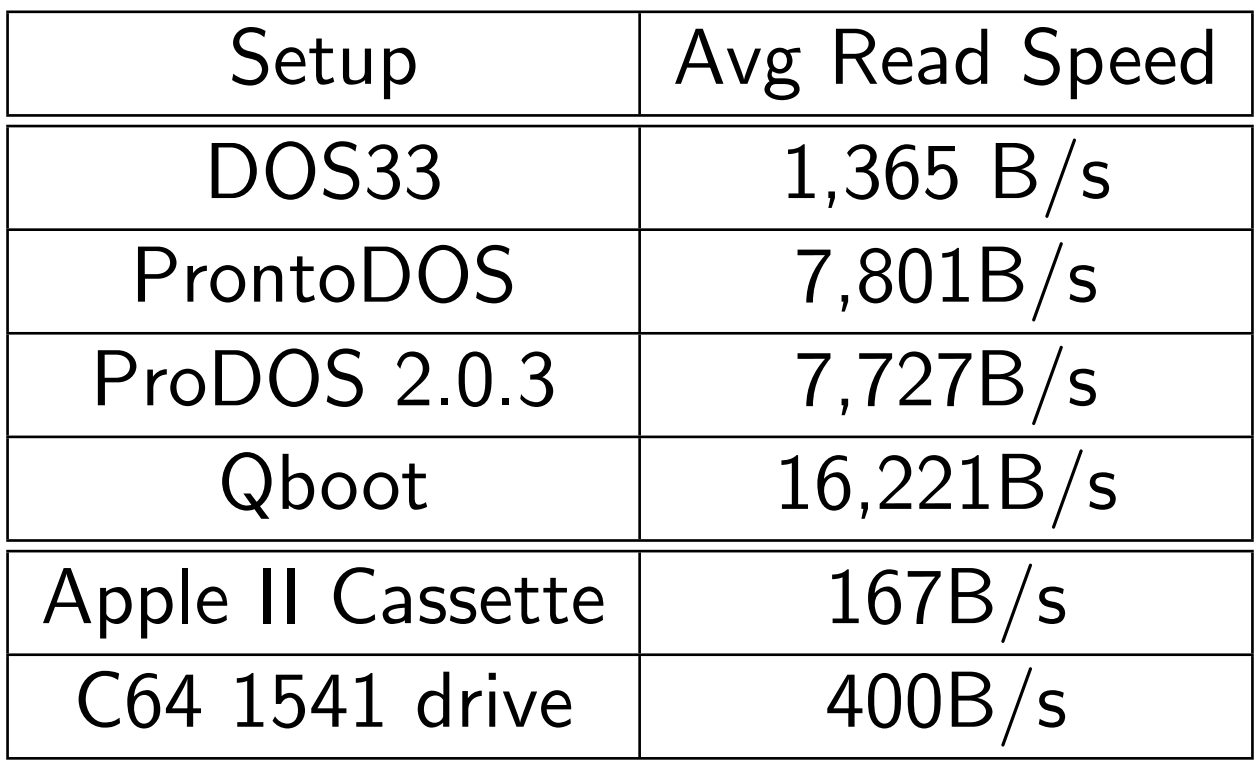

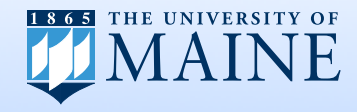

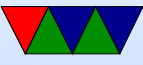

#### Benchmark: Writes

Note that the writes often do an immediate read for VERIFY. ProDOS behavior makes more sense if you read Beneath Apple ProDOS

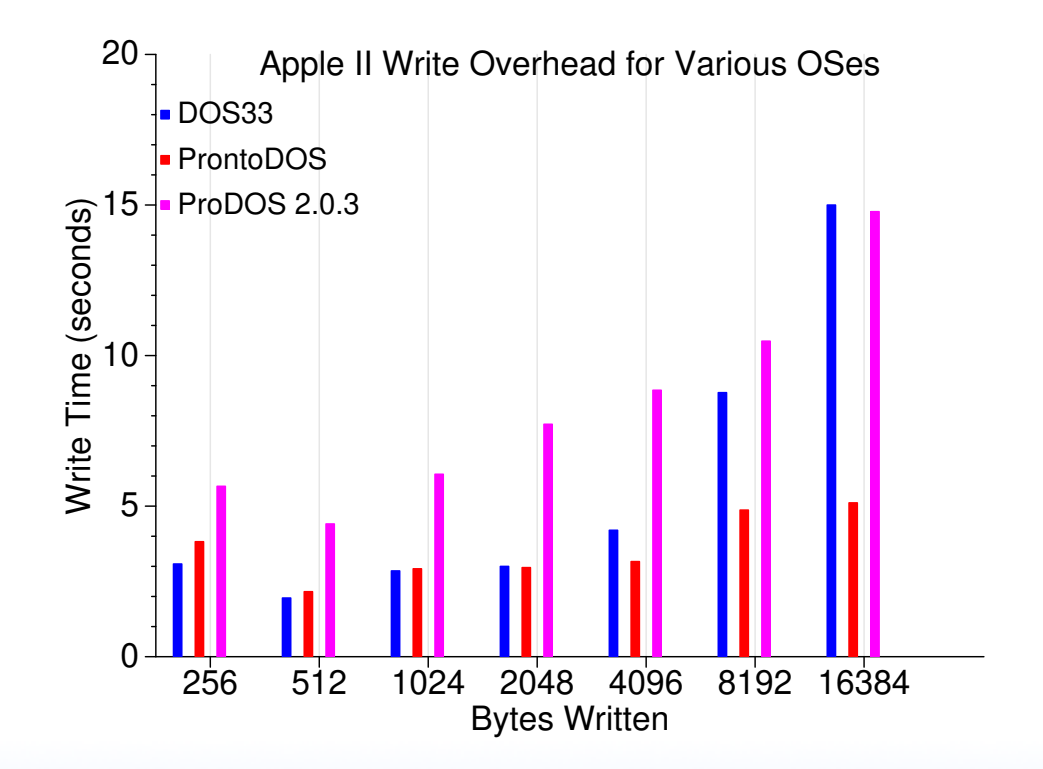

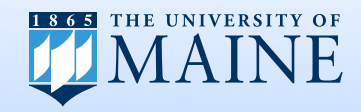

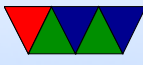

# Other Issues (besides Load Speed)

- Obtaining maximum space on disks (qboot low overhead, only 3 sectors)
- Telling what disk you are on (making sure right floppy inserted)
	- DOS33 puts volume number on each sector, but DSK emulator format does not include it
	- In end code just reads boot sector to (for Myst Demake each disk slightly different)
- Writes for save game

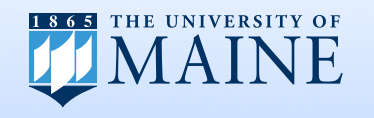

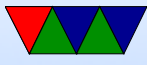

### Myst – Disk Progression

- First used DOS3.3 had the tools, easy to set up
- Moved to FASTLD6/RTS, a fast RWTS by qkumba Still use DOS3.3 filesystem, but no DOS in memory. Custom compact routines for finding and loading files
- This still has disk overhead and is still relatively slow, as had to navigate the DOS3.3 file structures and seek to each track/sector
- Used QBoot instead: faster and lower memory footprint

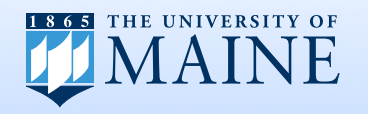

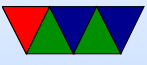

## Myst – Uses Modified Qboot

- Modified to be callable as function ◦ Specify new track/sector, will seek to it ◦ Added code to start disk motor, wait 1s until stable
- Wrote utility to put data on disk, ProDOS order
- Manual layout of files due to lack of filesystem
- Save games on disk1
- No qboot on disk2/3: just an "insert disk1" message

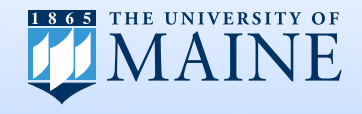

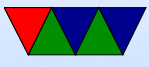

# Write support

- How do you write if no real filesystem?
- Luckily save game for Myst is less than 256 bytes
- A matter of re-using the seek code and then just writing a single sector
- POPW single-sector write code from qkumba
- Temporarily over-write graphics memory when saving
- Put sector to write in \$d00, (copy from zp) encoded nibbles at \$e00, bit2tbl at \$f00

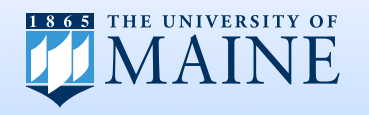

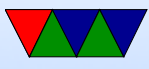

#### Myst Memory Map – Not to Scale

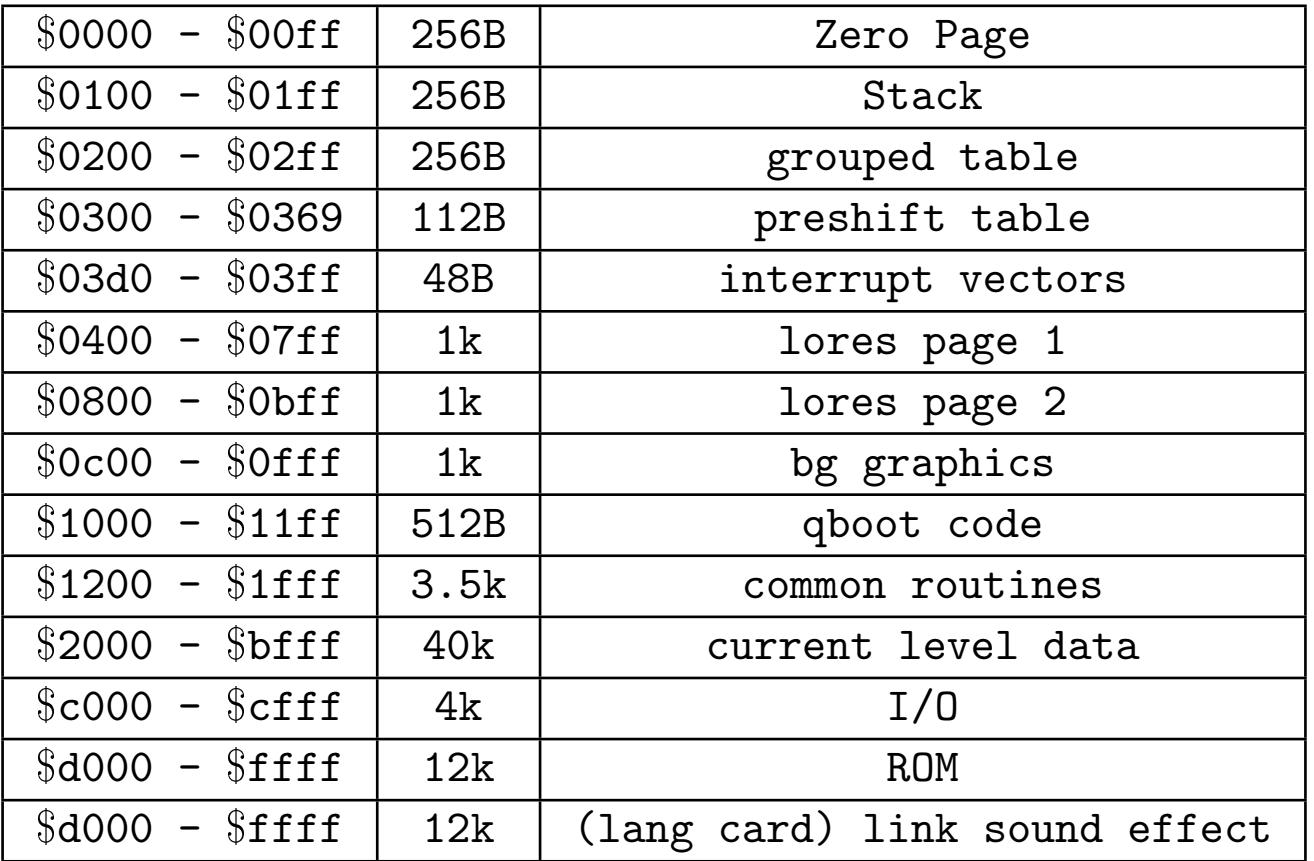

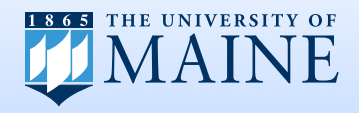

#### Myst Disk Layout

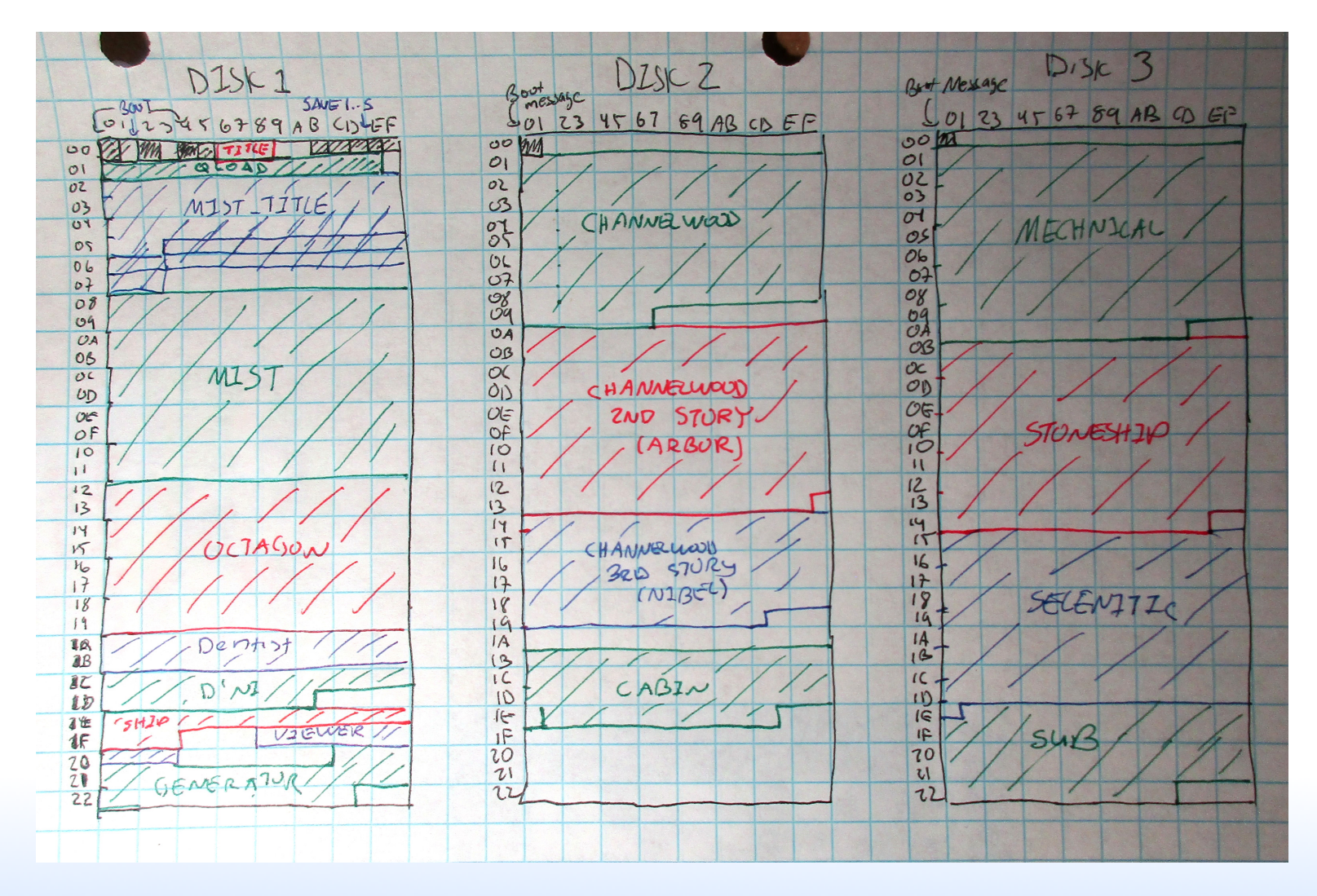

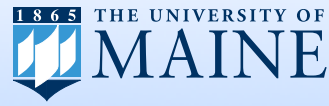

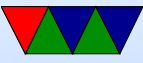

### Conclusion

#### It is possible to get fast disk loads on Apple II

#### Just don't use DOS3.3

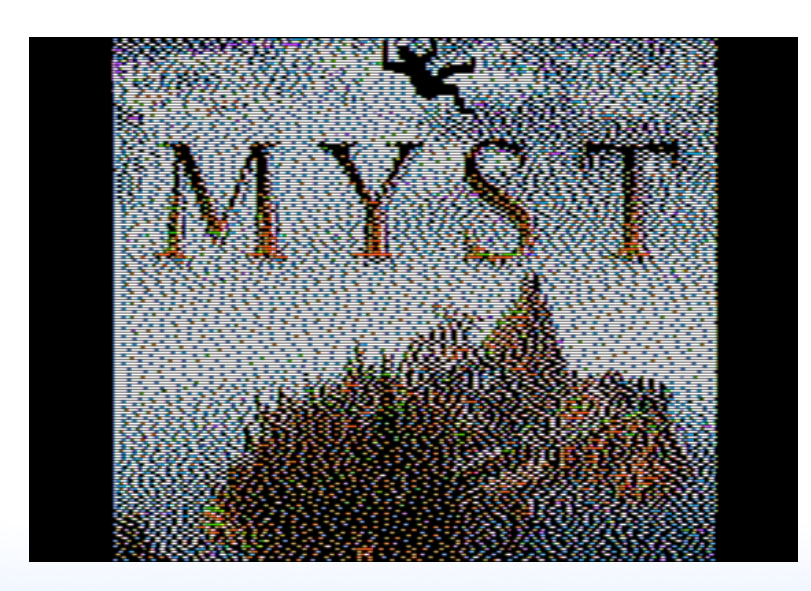

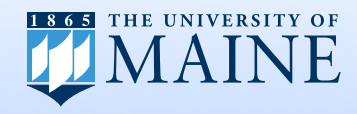

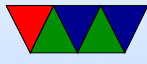

## Questions?

vince@deater.net

#### More Info and Sourcecode

Apple II Myst Demake <http://www.deater.net/weave/vmwprod/mist/>

Also check out Total Replay by @a2\_4am and Qkumba <https://archive.org/details/TotalReplay>

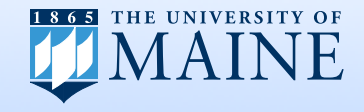

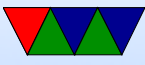

## End Notes

References:

- Beneath Apple DOS, Worth and Lechner
- Beneath Apple ProDOS, Worth and Lechner
- Sophistication and Simplicity, Weyhrich

Picture Credits

- Original 5 1/4 Diskette Drive Adapter found on the IBM PC (IBM 5150) By German, CC BY-SA 3.0, <https://commons.wikimedia.org/w/index.php?curid=18623045>
- Signed floppy BigMessOfWires
- License Plate Fabrice Sanglard's Prince of Persia Writeup
- Applesauce Image 4am

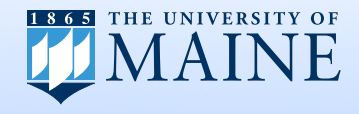

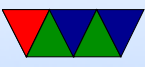